#### **PROB8: PERMS**

Count the number of permutations that have a specific number of inversions.

### **DESCRIPTION**

Given a permutation  $a_1, a_2, a_3, \ldots, a_n$  of the *n* integers 1, 2, 3, ..., *n*, an inversion is a pair  $(a_i, a_j)$  where  $i < j$  and  $a_i > a_j$ . The number of inversions in a permutation gives an indication on how "unsorted" a permutation is. If we wish to analyze the average running time of a sorting algorithm, it is often useful to know how many permutations of *n* objects will have a certain number of inversions.

In this problem you are asked to compute the number of permutations of *n* values that have exactly *k* inversions.

For example, if  $n = 3$ , there are 6 permutations with the indicated inversions as follows:

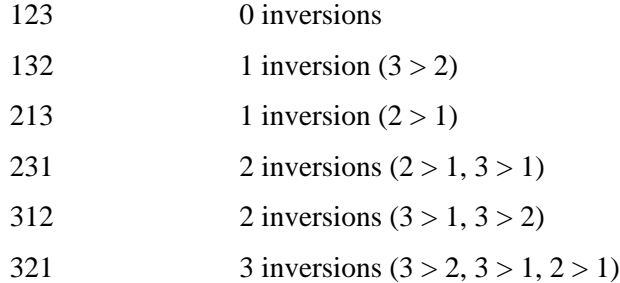

Therefore, for the permutations of 3 things

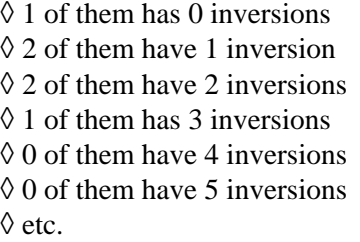

#### **INPUT: prob8.dat**

The input consists one or more problems. The input for each problem is specified on a single line, giving the integer  $n (1 \le n \le 15)$  and a non-negative integer  $k (1 \le k \le 200)$ . The end of input is specified by a line with  $n = k = 0$ .

An example input file would be

```
 column 1
        1234567890
line 1:3 0[EOL]
     2:3 1[EOL]
      3:3 2[EOL]
      4:3 3[EOL]
      5:4 2[EOL]
```
 6:4 10[EOL] 7:13 23[EOL] 8:18 80[EOL] 9:0 0[EOL] : [EOF]

# **OUTPUT: prob8.out**

For each problem, output the number of permutations of  $\{1, ..., n\}$  with exactly *k* inversions.

The correct output corresponding to the example input file would be

```
 column 111111111122222222223
        123456789012345678901234567890
line 1: Program 8 by team 0[EOL]
     2:1[EOL]
      3:2[EOL]
      4:2[EOL]
      5:1[EOL]
     6:5[EOL]
      7:0[EOL]
     8:46936280[EOL]
      9:184348859235088[EOL]
   10: End of program 8 by team 0[EOL]
       :[EOF]
```
## **NOTES**

Even though only integer arithmetic is performed, use double precision values to represent quantities to avoid overflows.